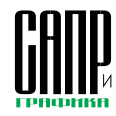

# **Применение продуктов ANSYS** и LMS при проектировании газотурбинных двигателей

С.А.Бутяга, И.Е.Плыкин, А.Н.Чернов

В настоящее время для большинства отраслей промышленности, связанных с разработкой и проектированием новых устройств, характерна ситуация. предусматривающая создание нового изделия и вывод его на рынок в кратчайшие сроки. Чем раньше удается вывести на потребительский рынок продукт, тем больше получаемая прибыль и тем выше шансы занять лидирующие позиции в отрасли.

Безусловно, уменьшение сроков проектирования не должно отражаться на качестве и эффективности изделий. До недавнего времени основным методом проверки правильности расчетов были обширные экспериментальные исследования, однако при всех своих достоинствах они требуют больших материальных и временных затрат

В настоящее время в проектировании все более широкое применение находят технологии САЕ, позволяющие в кратчайшие сроки спроектировать любое изделие - будь то электрочайник или самолет и газотурбинный двигатель.

Одним из лидеров в области современных **CAE-технологий является компания ANSYS.** представляющая программный комплекс в виде набора расчетных модулей для решения различных задач - от статической и нелинейной прочности до гидрогазодинамики и электромагнетизма. Для взаимодействия между этими расчетными модулями используется как стандартная среда ANSYS, так и новейшая интегрирующая среда расчетов ANSYS Workbench.

Рассмотрим возможности продуктов ANSYS на примере проектирования высокотехнологичного газотурбинного двигателя.

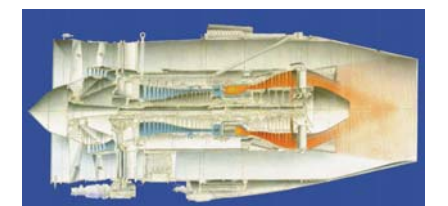

## **Использование ПРОДУКТОВ ANSYS** при проектировании газотурбинного двигателя

Современный газотурбинный двигатель должен обладать высокими параметрами энерговооруженности, эффективности и экологичности. Узлы двигателя испытывают огромные нагрузки от давления и температуры, и создание надежно работающих двигателей не представляется возможным без применения современных методов расчета.

Использование пакета ANSYS CFX для расчета течений в проточной части 15-ступенчатого компрессора позволило оптимизировать потери и добиться большей эффективности лопаточной машины.

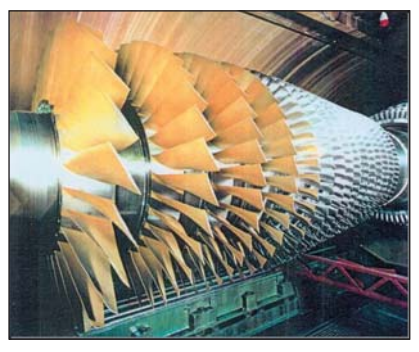

Осевой 15-ступенчатый компрессор

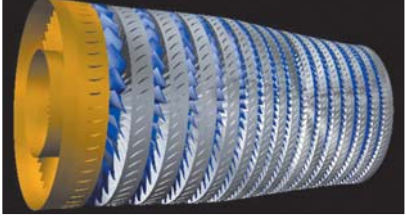

Расчетная модель

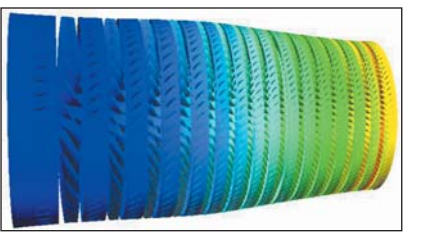

Результаты расчета течения

Для проведения прочностного анализа лопаток нагрузки от газовых сил передаются в ANSYS Mechanical, там же к расчетной модели прилагаются центробежные нагрузки. На основе анализа полученных результатов можно провести оптимизацию параметров, например уточнение величины галтели.

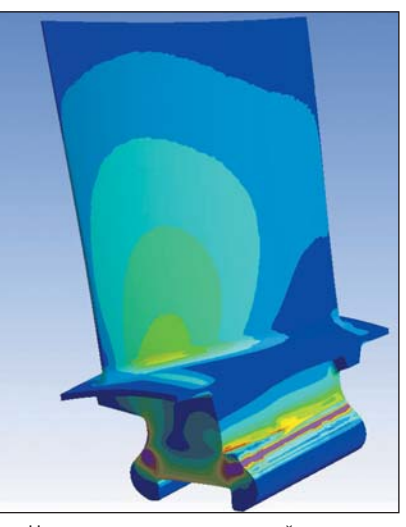

Напряжения в компрессорной лопатке

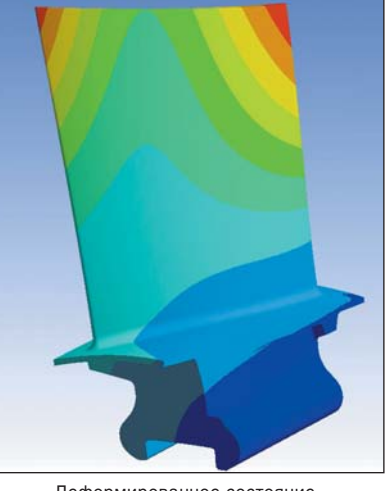

Деформированное состояние компрессорной лопатки

Расчет процессов в камере сгорания с помощью пакета ANSYS CFX позволяет достичь лучших показателей равномерности температурно-

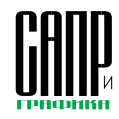

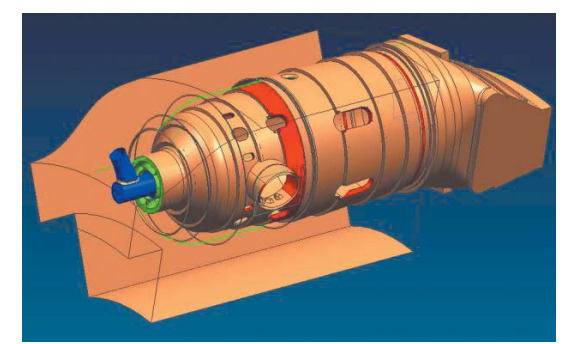

Модель камеры сгорания в CAD-системе

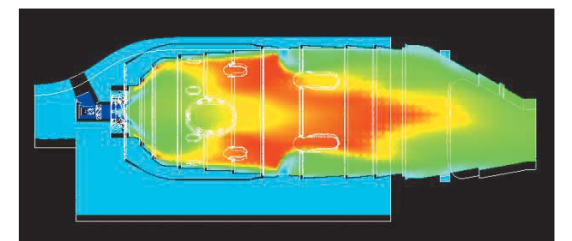

Результаты расчета: температура

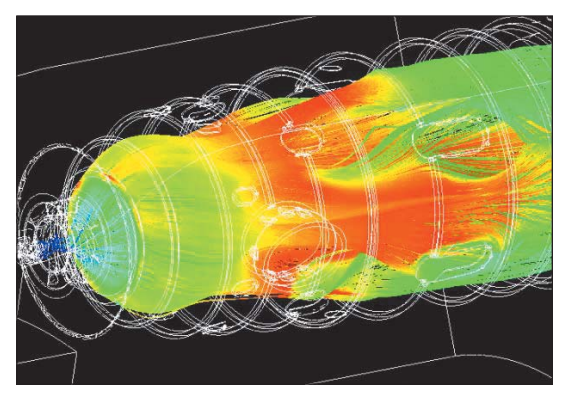

Результаты расчета: линии тока, окрашенные температурой

го поля на выходе, что существен но влияет на ресурс двигателя. Анализ температурного воздей ствия потока на узлы конструкции дает возможность точнее опреде лить потенциально проблемные места и заранее принять меры по обеспечению их надежности.

Одним из наиболее нагружен ных узлов в двигателе является турбина. Первые ступени турбины испытывают огромное напряжение от совместного действия центро бежных нагрузок и тепловых пото ков горячего газа, вышедшего из камеры сгорания. Создание эф фективно работающей турбины невозможно без корректного оп ределения всех нагрузок, действу ющих на ее узлы. Учитывая огром ную температуру газа (до 2000 К) и высокое давление (до 4 МПа), проведение экспериментальных исследований становится крайне сложным и дорогостоящим.

Программный комплекс ANSYS позволяет рассчитать и проанализировать конструкцию еще до ее изготовления, сократив тем самым процесс ее доводки в реальных условиях.

Одним из важнейших аспектов функционирования турбины явля ется обеспечение необходимого уровня охлаждения деталей турби ны для сохранения прочностных свойств материалов. Расчет ох лаждаемых узлов, таких как рабо чие и сопловые лопатки, требует особенно аккуратного и точного анализа. Современная охлаждае мая лопатка представляет собой сложно взаимосвязанную систему каналов, часто применяются не сколько методов интенсификации теплообмена. При этом конструк

ция рабочих охлаждаемых лопа ток, дополнительно к термическим напряжениям и газовым силам, подвергается воздействию центро бежных нагрузок. Все эти факто ры можно учесть при расчете с по мощью программного комплекса ANSYS. Расчет течения с теплооб меном в межлопаточном канале и в системе охлаждения проводится в пакете ANSYS CFX, затем полу ченные данные по температуре и давлению передаются в ANSYS Mechanical, где оцениваются на пряжения в конструкции. Такая схема анализа позволяет на этапе проектирования системы охлаж дения довести ее эффективность до требуемой в любом месте пера лопатки посредством оптимизации распределения охлаждающей сре ды по системе. Далее на оптими зированной конструкции с учетом распределения температур прово дится анализ напряженно-деформированного состояния.

В подобных малоразмерных элементах конструкции примене ние современных расчетных тех нологий ANSYS поистине бесцен но. Экспериментальные исследо вания крайне затруднены не толь ко изза высоких температуры и давления, но и из-за вращения деталей во время работы и их не больших размеров, что усложня ет размещение тензо- и термометрирующей аппаратуры, однако численное моделирование позво

ляет без проблем анализировать работу изделия в самых трудно доступных местах.

Для определения ресурса ро тора турбины большое значение также имеет определение темпе ратурного состояния для последу ющего прочностного анализа.

Возможности программного комплекса ANSYS позволяют рас считать как отдельную деталь, так и сборку деталей. В зоне контак тов деталей можно учесть не только эффекты нелинейной де формации, но и термическое со противление контакта. Все это позволяет говорить о корректном анализе состояния конструкции.

Важную роль в двигателе игра ют силовые элементы, корпуса, си ловые стойки. Возможности про дуктов ANSYS позволяют прово дить прочностной анализ с учетом воздействия температурных пото ков, радиационного теплообмена, контактных сопротивлений, упругих и пластических деформаций.

В стационарных энергетичес ких установках эффективность во многом зависит от конструк ции выхлопного патрубка. Умень шение гидравлических потерь на прямую связано с увеличением мощности и КПД установки. При наличии на выходе установки теп лообменника утилизирующего контура равномерное распределе ние скоростей обеспечит задан ные параметры теплообмена и со

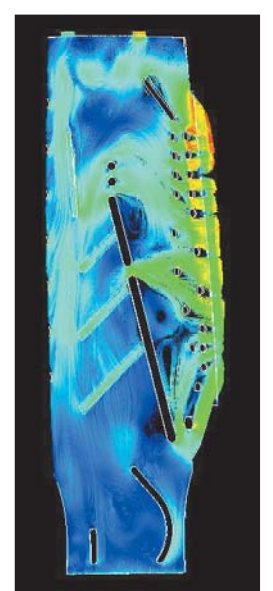

Расчет течения в системе охлаждения

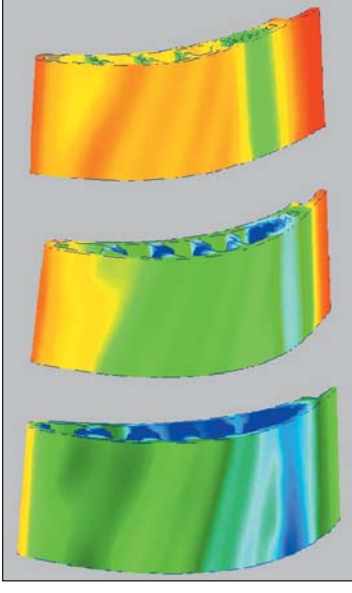

Расчет температурного состояния лопатки

# ПЛЫТ ИСППЛЬЗОВАНИЯ ТЕХНОПОГИЙ

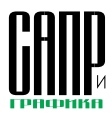

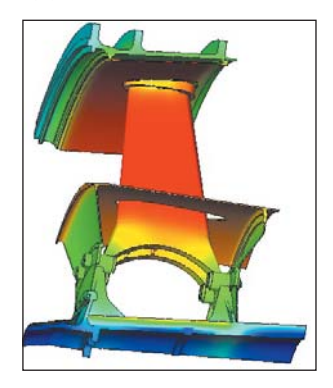

Температурное состояние силовой стойки турбины

ответственно эффективность утилизирующего контура.

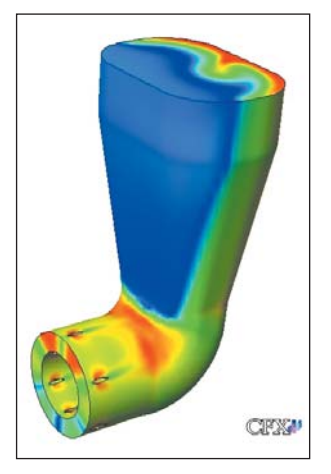

Расчет течения в выхлопном патрубке стационарной ГТУ

Программный комплекс ANSYS обеспечивает более точный и быстрый анализ конструкции любой сложности. Наличие в нем интегрирующей среды проекта ANSYS Workbench позволяет встроить систему ANSYS в систему Product Development Management (PDM), благодаря чему достигается еще более эффективный и структурированный подход к организации процесса проектирования.

## **ANSYS** Workbenchинтегрирующая среда проекта

Проведение инженерного анализа любого типа ставит перед инженерами множество вопросов: использовать ли геометрическую модель, созданную в САD-системе; а если использовать, то как подготовить ее для преобразования в КЭмодель; какими средствами препроцессинга следует воспользоваться для этого (для разных типов анализа имеются свои подхолы к построению сетки КЭ) и т.л.

В результате инженерный анализ приводит к многократной передаче данных из одного программного приложения в другие, и отследить всю цепочку этих лействий весьма сложно.

Программная платформа ANSYS Workbench позволяет осуществлять процесс сложного инженерного расчета (включающего разные типы расчетов: прочностной, тепловой, гидрогазодинамический. частотный. электромагнитный и др.) в едином информационном пространстве **ROOPKTA** 

Рассмотрим процесс работы в среде проекта Workbench на простом примере - это проведение инженерного анализа для геометрической модели, построенной в **CAD-системе Unigraphics (здесь** следует иметь в виду, что геометрическая модель может быть построена и в одной из других известных CAD-систем (CATIA v5 R14, Pro/E Wildfire 2 и т.д.)).

Прежде всего нужно отметить, что геометрическая модель, по которой будет выпущена конструкторская и технологическая документация, несет в себе как избыточную, так и значительно осложняющую процесс создания расчетной КЭ-модели информацию. Поэтому в первую очередь в проекте Workbench следует указать, какая исходная геометрическая модель будет использоваться. Для этого достаточно в соответствующих разделах стартовой страницы проекта отметить, что модель берется из активной в данный момент CADсистемы, либо указать файл на жестком диске. И тогда инженер, открыв проект, будет точно знать, какая геометрическая модель была исходной и где она находилась на жестком диске.

Далее при выделении этой геометрической модели в окне проекта в контекстном меню слева появятся всевозможные варианты работы с нею: сразу передать в расчетный модуль DesignSimulation и генерировать сетку КЭ его средствами, передать в геометрический препроцессор DesignModeler для корректирования и внесения изменений в геометрию, передать в

#### **НОВОСТИ**

#### Компания ЗАО «ЕМТ Р» сообщает

Ведущий Украинский институт по проектированию объектов газовой промышленности, член Ассоциации проектных организаций ОАО «Газпром» (АСПО Газпром) - ОАО «ИПП «ВНИПИТРАНСГАЗ» (www.vtg.com.ua) — успешно выполнил проектирование газопровода Баграчаны-Ужгород, проходящего в сложных географических условиях, с применением программного комплекса нового поколения Trunkline CAD. Результатом выполнения этого проекта стало решение о закупке и масштабном внедрении программного комплекса Trunkline CAD как единого стандарта для проектирования линейной части протяженных трубопроводов и эстакад.

#### Область применения Trunkline CAD

Проектирование промысловых и магистральных нефтегазопроводов, продуктопроводов и эстакад согласно: СНиП 2.05.06-85\* «Магистральные трубопроводы», СНиП III.42-80 «Магистральные трубопроводы», ГОСТ 24950-81 «Отводы гнутые и вставки кривые на поворотах линейной части стальных магистральных трубопроводов», СП 34-116-97 «Инструкция по проектированию, строительству и реконструкции промысловых нефтегазопроводов», ГОСТ 21.605-82\* «СПДС. Сети тепловые (тепломеханическая часть). Рабочие чертежи».

Разработчик Trunkline CAD - компания ЗАО «ЕМТ Р» (www.emt.ru). Технология проектирования

Исходными данными для проектирования являются инженерно-геологические изыскания. Внесение данных в программу возможно в автоматическом и интерактивном режиме. Автоматическое внесение ис-**XOЛНЫХ ЛАННЫХ ВОЗМОЖНО ПРИ НАЛИЧИИ СЛЕЦИАЛЬНО СФОРМИРОВАННЫХ** изыскательских таблиц, например созданных в широко используемом программном комплексе CADGEO, также разрабатываемом ЗАО «EMT Р». При этом достигается максимальное снижение возможности допущения ошибок и сокращения времени на данный этап работы. Вносятся все данные об отметках, расстояниях, пересечениях. Интерактивный режим обеспечивает внесение данных с чертежа, что позволяет избежать непосредственного набора цифр в расчетные таблицы. Внесение данных о пересекаемых трубопроводах, ВЛ, кабелях связи, эстакадах (если эти данные не импортированы из таблиц изыскателей) возможно с помощью имеющегося инструментария. В процессе оценки автоматически запроектированного объекта пользователь может изменять длины участков (то есть создавать, смещать или удалять вершины), расставлять кривые принудительного гнутья и детали по ГОСТ 17376-2001, корректировать глубину заложения на отдельных участках трассы; планировать профиль, создавая срезки и засыпки. Имеющийся инструментарий позволяет максимально ускорить и облегчить оценку вариантов расчета прохождения трассы трубопровода, не отвлекаясь на промежуточные операции.

#### Создание чертежей

Чертеж создается в среде AutoCAD в любом необходимом масштабе и включает следующие основные элементы: поверхность земли; трассу трубопровода с отрисовкой кривых естественного и принудительного гнутья; характеристики вертикальных углов поворота; глубину заложения трубопровода; отметки низа трубы; уклоны (со схематичным отображением) и длины участков трубопровода: информацию о пересечениях; срезки и засыпки. Отрисовка чертежа происходит в соответствии с задаваемыми пикетами. Возможно создание трехмерной модели проектируемого трубопровода для полной и адекватной оценки объекта и его отношения к объектам реального мира. В программе существуют возможности отрисовки сжатого профиля трубопровода. Для этого могут использоваться уже имеющиеся данные или специально внесенная информация.

### Преимущества использования Trunkline CAD:

- возможность адаптации программы под конкретные задачи;
- реализованная в программе технология проектирования позволяет пользователю в кратчайшие сроки освоить программу и начать работу:
- автоматический расчет проектируемого трубопровода, и освобождение проектировщика от ручных расчетов;
- практически на любом этапе проектирования можно выполнить настройки, сообразуясь с требованиями проектировщика, а спроектированный объект отредактировать;
- автоматическое создание чертежей;
- возможность оперативно просчитать и оценить множество вариантов проектируемого объекта для выбора оптимального;
- отношение к трубопроводу как к целому объекту, что исключает необходимость стыковок отдельных частей;
- удобство пользовательского интерфейса, позволяющего быстро находить правильное решение;
- программа помогает проектировщику сделать работу максимально творческой, уйти от непроизводительных операций;
- повышение в целом эффективности проектирования.

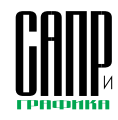

препроцессор Advanced Meshing (функцио нальные возможности ANSYS ICEM CFD и AI\*Environment), создать сетку для гидрогазоди намического расчета в модуле CFX-Mesh.

 При всем разнообразии вариантов ни один из них не исключает применения других вари антов для этой исходной геометрической мо дели.

Возможность работы в едином информа ционном пространстве проекта с мгновенной загрузкой нужного приложения и отслежива нием местонахождения всех сопутствующих файлов на жестком диске обеспечивает до ступ ко всем параметрам по передаче данных. Таким образом, инженер может решать, что делать с исходной геометрией; при этом вы бор одного из вариантов не исключает приме нения остальных.

# **Двигатели: вопрос шума, или LMS Aero-Acoustics**

На 6-й конференции Авиационного комитета по защите окружающей среды (CAEP), про шедшей в Монреале в феврале 2004 года, был отмечен возросший уровень требований к авиационным двигателям в Европе по уровню шума и эмиссии газов. Был принят и документ № 9829, установивший новые нормы шума. Как и следовало ожидать, все европейские нормы и правила обусловлены в первую оче

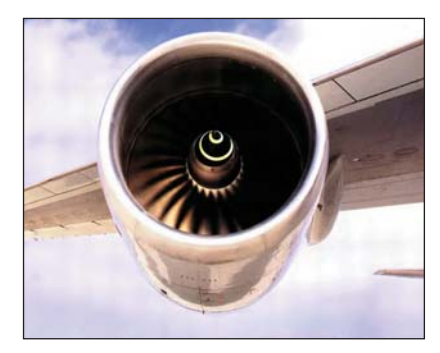

редь необходимостью расширения присут ствия авиакомпаний на европейском рынке авиаперевозок. На этом рынке, помимо других факторов, сказалось и снижение объема авиа перевозок после трагических событий в США в сентябре 2001 года, в результате чего даже таким гигантам, как Boeing и Airbus, пришлось сократить объемы производства до 40%. Сей час объемы авиаперевозок обязательно дол жны возрасти до своего прошлого уровня и превысить его для покрытия затрат, однако и отношение к экологии на Западе за это время существенно изменилось.

Следует отметить, что в разных странах тре бования к уровню шума различаются, и связа но это прежде всего с их географическим по ложением и степенью изношенности самоле тов. В Северной Америке, к примеру, в ближай шее время ужесточения требований к уровню

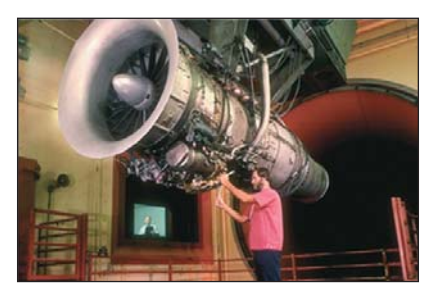

авиационного шума не ожидается, тогда как в Европе такие нормы пересматриваются каждые год-два. Это следует принимать во внимание, несмотря на то, что американские и европейс кие нормы по шуму довольно близки друг к другу. Европейцам более выгодно ужесточение этих норм, так как их авиационный флот явля ется более молодым по сравнению с американ ским. Кроме конкуренции на рынке, на нормы по эмиссии и шуму влияет также расширение маршрутной сетки и, как следствие, более стро гие нормы по экологии и защите населения, проживающего неподалеку от аэропортов. Здесь в качестве примера можно назвать Ази атско-Тихоокеанский регион.

Таким образом, обеспечение определенно го уровня шума двигателей, не являющее в прошлом проблемой для отечественных раз работчиков авиадвигателей, неожиданно ста ло актуальной задачей. Разумеется, если мы хотим занять место на мировом и отечествен ном рынках авиаперевозок. Последний, кста ти, становится все более привлекательным и для западных компаний — не в последнюю очередь из-за географического положения нашей страны и труднодоступности некоторых ее регионов. Кроме того, хотя многие боятся совершать авиаполеты, этот способ перевоз ки является самым безопасным и быстрым в наше время. Для того чтобы убедиться в этом, достаточно сравнить статистику по катастро

фам наземного и авиационного транспорта, а также время, затраченное в том и другом слу чае на дорогу.

Если отечественные производители авиа двигателей и планеров намерены принять уча стие в конкурентной борьбе, то встает извеч ный вопрос — что делать? В существующих условиях, безусловно, можно потратить вре мя на разработки собственных программных кодов и доводку старых отечественных мето дик. Но можно пойти и по пути прогресса изучить существующие на рынке CAE конечно и гранично-элементные комплексы, предназначенные для расчета шумовых (акустических) параметров. В пользу второго пути говорит и такой аргумент, что к тому времени, когда оте чественные методики наконец-то сравняются по технологичности с западными, может ока заться, что они безнадежно устарели и снова требуют доработки и доводки и т.д.

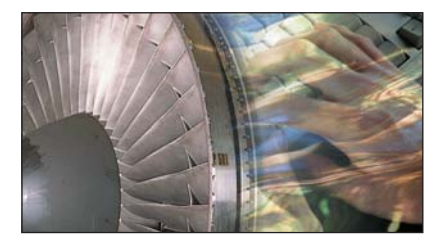

Анализ рынка программных средств пока зывает, что фирм, предлагающих программ ные продукты высшего класса для расчета шума (по технологичности и объему примене ния), — единицы. Уникальной в этом плане является бельгийская компания LMS (Leuven Measurement Systems), поставляющая ПО и оборудование для расчета акустики уже более 25 лет. Основным ее продуктом для анализа уровня шума до недавнего времени был LMS SYSNOISE. В последние два года намечается устойчивая тенденция к переводу всех его воз

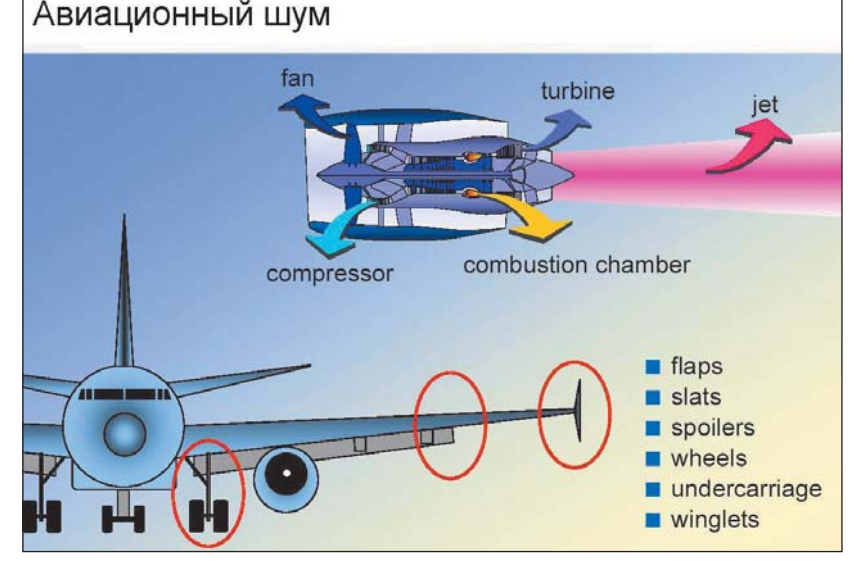

# ППЫТ ИСПППЬЗПВАНИЯ ТЕХНПППГИЙ

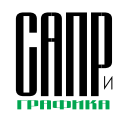

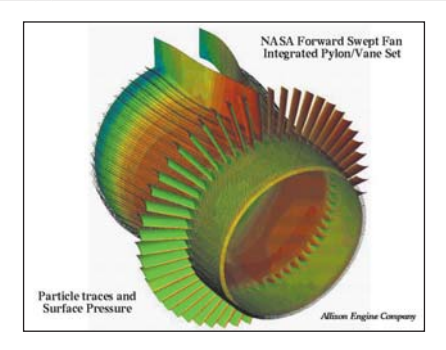

можностей на более технологичную версию LMS Virtual.Lab. Однако модуль для анализа шума Aero-Acoustics до сих пор находится в

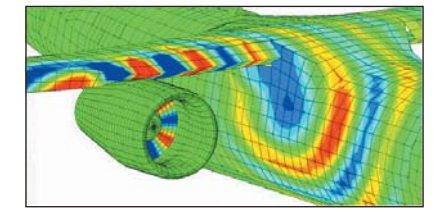

комплекте именно LMS SYSNOISE, поэтому далее речь будет идти об аэроакустике именно в контексте LMS SYSNOISE Aero-Acoustics.

С точки зрения физики модуль Аего-Acoustics основан:

- на вычислении уровня шума от исходящих газов (jet-noise) — приближение Джеймса Пайтхиппа:
- на вычислении уровня шума от вращающихся структур (noise from a rotor) — приближения Фокса - Вильямса - Керля.

Импорт-экспорт расчетных моделей, в том числе данных по вычислительной гидрогазодинамике, может осуществляться при этом из

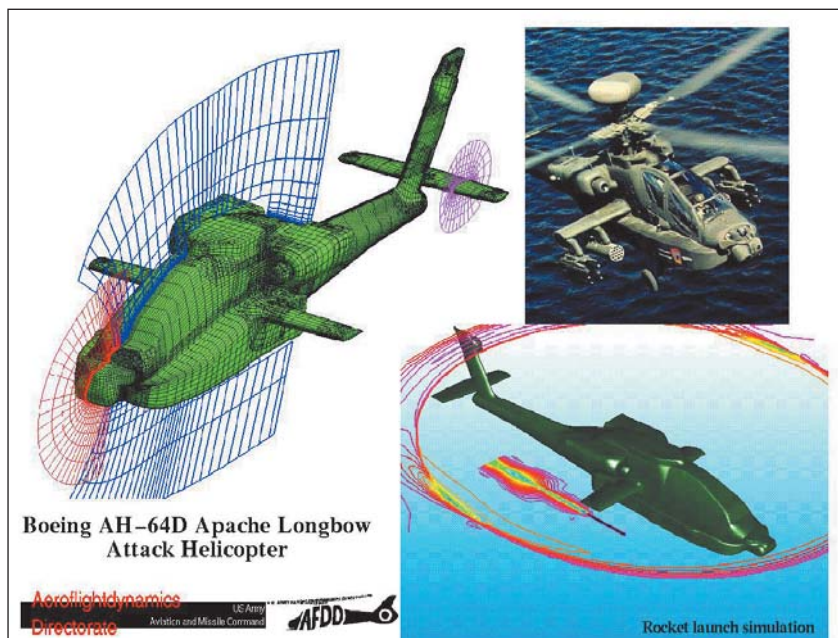

ANSYS и ANSYS CFX. Полный список импортируемых форматов моделей и данных по гидрогазодинамике, разумеется, этим не исчерпывается - его можно просмотреть на сайте ЕМТ. В дальнейшем список импортируемых моделей будет расширен в связи с наметившийся миграцией SYSNOISE в Virtual.Lab.

Область применения Aero-Acoustic не ограничивается авиацией - этот модуль с успехом используется также в автомобильной промышленности и в области энергетики производителями перекачивающего оборудования. Много клиентов у фирмы LMS и среди производителей вооружения. Проблема шумности агрегатов не является

прерогативой производителей авиационной техники - в последние 10-15 лет в мире намечается серьезный интерес к малошумной технике. Любой производитель, желающий создать конкурентоспособный продукт, должен опираться на опыт прошлых разработок и стремиться минимизировать цикл проектирования - превратить экспериментальную базу производящую в базу подтверждающую, так как испытания стоят очень  $n$ onoro В заключение хотелось бы привести список клиентов LMS, с успехом применяюших ее технологии в области авиации: Aerodyne, Aerospatiale-Matra, Agusta, Alcatel, Alenia, Allied Signal, BMW-Rolls Rovce, Boeing. Bombardier, British Aerospace, CASA, Cessna, Aircraft, Cira, DASA, DLR, Dornier, Embraer, ESA-Estec. Estec. Eurocopter. Ford Aerospace. Gulfstream, Harris Corporation, Hughes Aircraft, IABG, Kruchinev, Lockheed Martin, Loral, Mitsubishi, NASA, NASDA, Northrop, Orbital Sciences Corp, Pratt & Whitney, Raytheon, Rockwell, Rocketdyne, Samsung, Sikorsky, Snecma, TRW. TSAGI. Westland Helicopter.

# Важность технической **ПОДДЕРЖКИ**

Использование при проектировании совре-Менных высокотехнологичных устройств и программных комплексов ANSYS и LMS обеспечивает высокую степень надежности и качества продукции, а следовательно, ее высокую конкурентоспособность.

Немаловажную роль в процессе освоения и внедрения новых технологий играют техническая поддержка и консалтинг. Наши сотрудники, являющиеся специалистами по авиационной и двигателестроительной промышленности, имеют обширный опыт применения и внедрения различных продуктов ANSYS как на множестве предприятий машиностроительной отрасли, так и на специализированных предприятиях, проектирующих и выпускающих газотурбинные двигатели различного назначения, в том числе и зарубежных. Мы знаем, что именно препятствует внедрению подобных технологий на отечественных предприятиях мы уже прошли этот путь и поможем вам преодолеть все сложности.